# Le strutture in C

Prof. Francesco Accarino IIS Altiero Spinelli via Leopardi 132 Sesto San Giovanni

## **I dati strutturati o definiti dall'utente**

**Nel linguaggio C è possibile definire tipi di dati detti strutturati attraverso la parola chiave struct aggregando più dati anche se di tipo diverso in un unico contenitore.** 

#### **Una Struct:**

- È formata da una o più variabili
- Contiene variabili di tipi diversi
- Riunisce più informazioni correlate
- Aiuta ad organizzare dati complessi

 Se ad esempio volessimo raccogliere tutte le informazioni riguardanti un libro potremmo scrivere:

> **struct libro { char titolo[100]; char autore[50]; char casa\_ed[100]; int anno, pagine; double prezzo;**

Con il codice scritto precedentemente:

- non è ancora creata nessuna variabile
- è stato solo definito un tipo di dato aggregato
- per dichiarare variabili di questo tipo:
- struct libro L1,L2;
- L1 e L2 sono istanze con la forma libro
- compilatore alloca memoria per tutti i

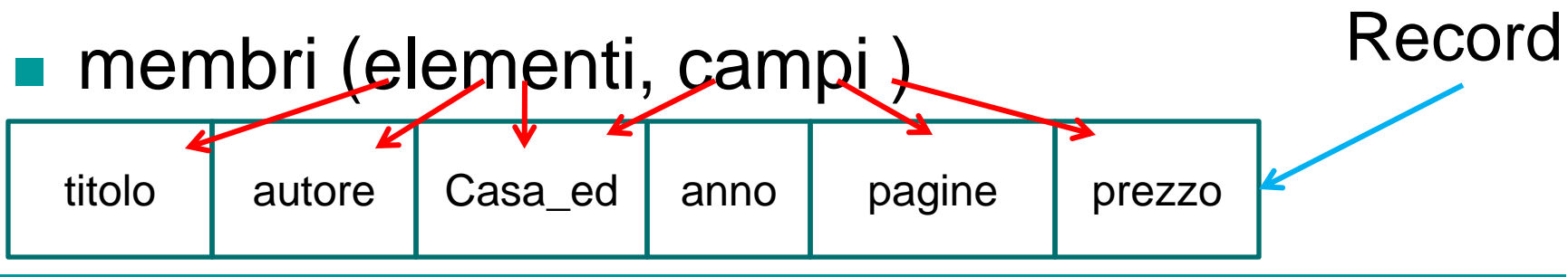

**L1** ed **L2** rappresentano il riferimento alle celle di memoria dove sono contenute le in formazioni delle strutture memorizzate come sequenze di byte

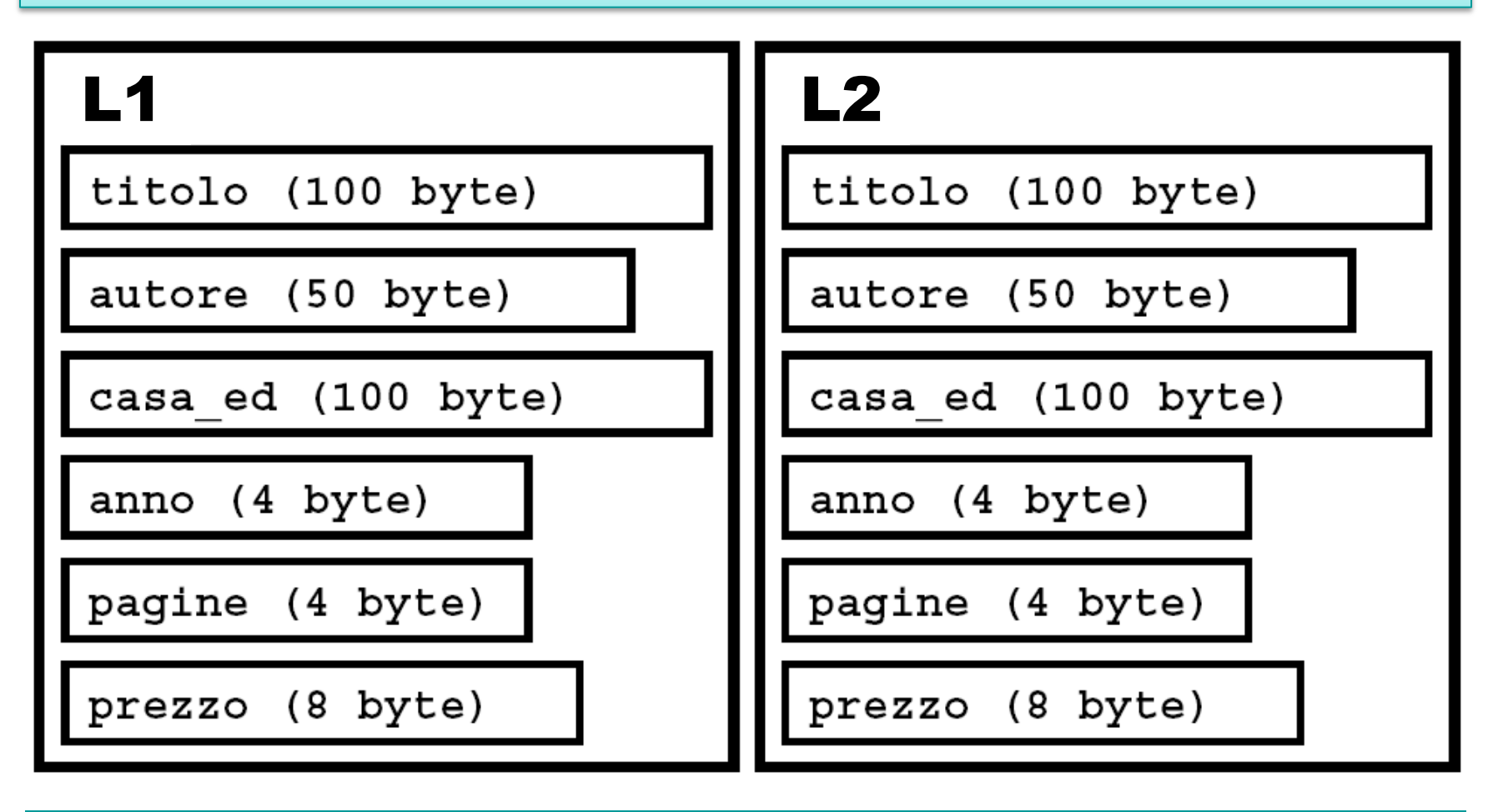

si possono dichiarare istanze anche cosi: **struct libro { char titolo[100]; char autore[50]; char casa\_ed[100]; int anno, pagine; double prezzo; } L1,L2;**

# **Forma generale**

La sintassi per dichiarare una struttura è molto semplice: bisogna iniziare con la parola chiave struct seguita dal nome da noi scelto per questa struttura

**struct nome\_str {**

**tipo nome\_campo,...,nome\_campo; tipo nome\_campo,...,nome\_campo;**

**...**

**} nome\_var,..,nome\_var;**

e poi tra parentesi graffe l'elenco delle variabili o di sottostrutture che la compongono

# **Inizializzazione dei campi**

I campi di una struct possono essere inizializzati all'atto della dichiarazioni delle istanze, ovviamente bisogna assegnare i valori rispettando ordine e tipi di dati

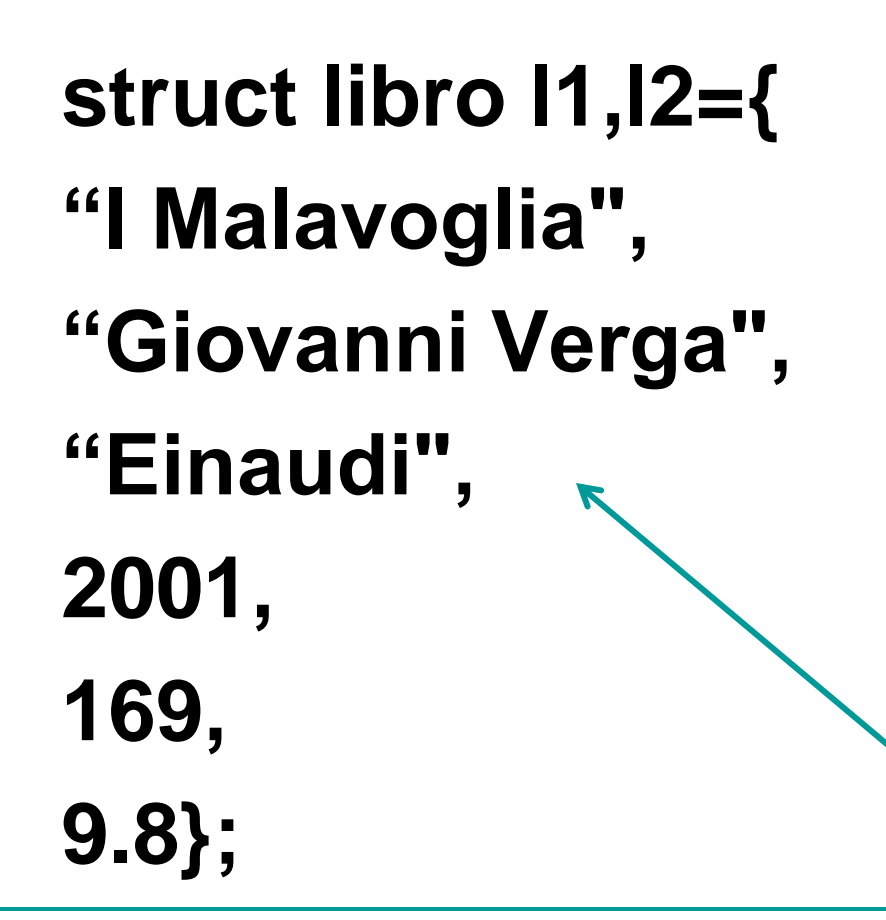

In questo esempio stiamo facendo 2 istanze della struct libro di nome **l1** ed **l2**. La seconda istanza è inizializzata con i valori riportati

# **Accedere agli elementi**

 per accedere agli elementi di una strut si si usa la cosiddetta notazione puntata ovvero mediante l'operatore ".":

#### **nome\_variabile.nome\_campo**

■ si può usare in qualsiasi contesto come se fosse una semplice variabile: **printf("Titolo: %s",l1.titolo ); gets(l1.titolo);**

# **Accedere agli elementi**

 per accedere agli elementi si usa l'operatore ".": **strcpy(l1.titolo,"Le ore"); strcpy(l1.autore,"M. Cunningham"); strcpy(l1.casa\_ed,"Bompiani"); l1.anno=2007; l1.pagine=149; l1.prezzo=6.8;**

# **Accedere agli elementi**

per accedere agli elementi si usa l'operatore ".":

**printf("%s\n",l1.titolo); printf("%s\n",l1.autore); printf("%s\n",l1.casa\_ed); printf("Anno: %d\n",l1.anno); printf("Numero di pagine: %d\n", l1.pagine); printf("Pr.: %.2f E\n",l1.prezzo);**

#### **Strutture innestate**

Come già annunciato precedentemente tra gli elementi di una struttura può essere contenuta un'altra struttura basta che questa sia stata dichiarata prima

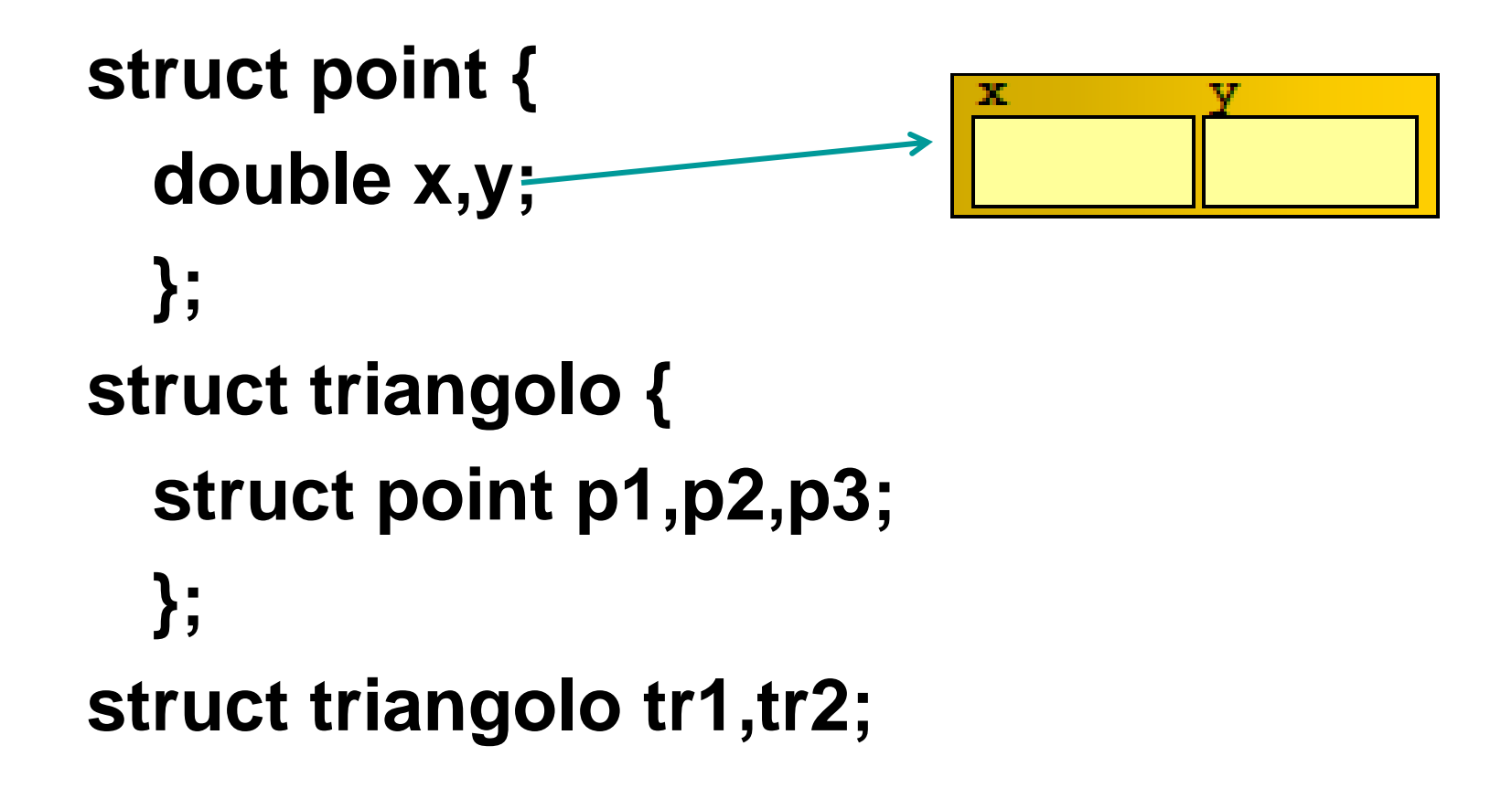

## **Strutture innestate**

■ L' accesso alle componenti della sottostruttura avviene ancora mediante notazione puntata. Avremo tanti punti per quanti sono i livelli di innesti.

Per esempio:

 per accedere alla coordinata **x** del secondo angolo del **tr1: tr1.p2.x**

### **Strutture innestate**

inizializzare la struttura innestata:

#### **struct triangolo tr1={1.1,1.2,2.1,2.2,3.1,3.2};**

oppure in modo piu` leggibile:

#### **struct triangolo tr1=**

- **{ {1.1,1.2},**
	- **{2.1,2.2}, {3.1,3.2} };**

Per le inizializzazioni di sottostrutture conviene usare le parentesi graffe (un pò come si faceva con le matrici) per rendere più leggibile il codice e non commettere errori

La cosa veramente interessante di questi nuovi tipi di dati è che avendo dichiarato le caratteristiche di un libro se poi ho 1000 libri basta semplicemente dichiarare un vettore del tipo libro con numerosità 1000

 un vettore di strutture: **struct libro { char titolo[100]; char autore[50]; char casa\_ed[100]; int anno, pagine; double prezzo; } libri[1000];**

E poi accedere ad ogni libro con la stessa sintassi dei vettori cioè mediante un indice, aggiungendo la notazione puntata. Ad esempio:

#### **Libri[20].titolo**

Rappresenta il titolo del libro di indice 20

E così come per i vettori con un semplice ciclo for possiamo, stampare ad esempio, le in formazioni che ci interessano

Si accede ai campi con la notazione puntata: **for(i1=0;i1<1000;i1++) { printf("%s\n",libr[i1].titolo); printf("%s\n",libr[i1].autore); printf("Prezzo: %.2f Euro\n", libr[i1].prezzo); }**

Le regole di prima valgono ovviamente anche per le strutture innestate

#### ■ se la struttura contiene un vettore: **struct point { double x[2]; }; struct triangolo { struct point p[3]; }; struct triangolo tr[N];** Stiamo dichiarando un vettore di triangoli dove ogni triangolo contiene un vettore di punti che sono i vertici

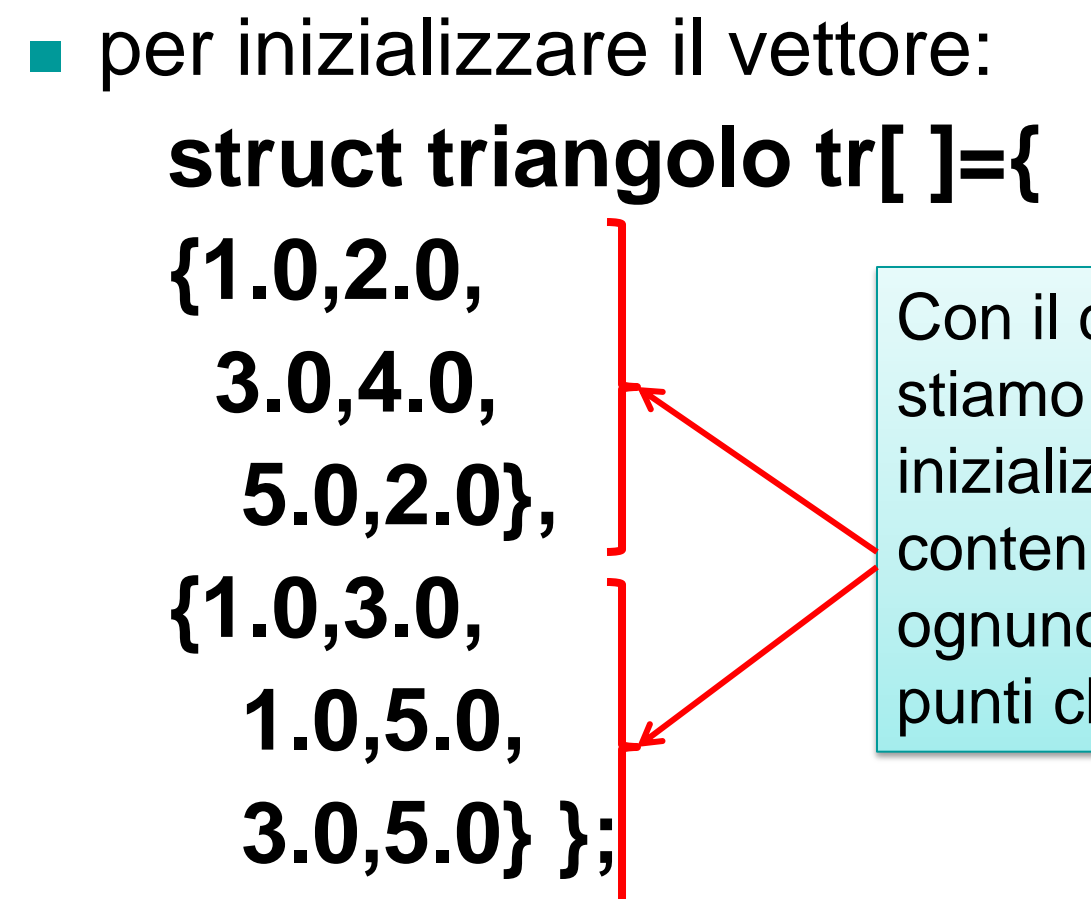

Con il codice qui di fianco stiamo dichiarando ed inizializzando un vettore contenete due triangoli e ognuno di essi contiene tre punti che sono i suoi vertici

```
for(i1=0;i1<N;i1++)
//Per ogni triangolo i1
{
```
# **printf("Triangolo n. %d:\n",i1); for(i2=0;i2<3;i2++)** //Per ogni vertice i2 **printf(" (%.2f,%.2f)\n", tr[i1].p[i2].x[0], tr[i1].p[i2].x[1]);**

**}** Come si vede dal codice precedente ancora una volta mediante la notazione puntata e 2 cicli for possiamo stampare per tutti i triangoli i tre vertici che lirappresentano

**output: Triangolo n. 0: (1.00,2.00) (3.00,4.00) (5.00,2.00) Triangolo n. 1: (1.00,3.00) (1.00,5.00) (3.00,5.00)**

Di fianco è riportato il risultato di stampa del codice precedente dove si vede come per ogni triangolo vengono stampati i valori dei suoi vertici

# **Gli assegnamenti di strutture**

Un aspetto interessante delle strutture è che è permesso l'assegnamento. In questo modo tutti i membri possono essere copiati usando un'unico assegnamento:

```
struct libro l1,l2;
strcpy(l1.titolo,"Le ore");
strcpy(l1.autore,"MichaelCunningham");
strcpy(l1.casa_ed,"Bompiani");
l1.anno=2001;
l1.pagine=169;
l1.prezzo=6.80;
```
**l2=l1; //l2 conterrà la copia di tutti i campi di l1**

# **Gli assegnamenti di strutture**

 anche i vettori vengono copiati **struct vettore { double v[MAX]; int lunghezza; } v1; struct vettore v2= {{1.0,2.2,4.5}, 3};**

# **Gli assegnamenti di strutture**

**l'assegnamento** 

$$
v1=v2; \quad \leftarrow
$$

è consentito

Infatti in questo caso vengono automaticamente copiati tutti i campi di v2 in v1 anche se come campi vi fossero dei vettori o delle stringhe

**l'assegnamento** 

**v1.v=v2.v;**

non è consentito

In questo caso invece non è possibile copiare tutti gli elementi del secondo vettore nel primo mediante semplice assegnamento. Per ottenerlo dovremmo fare un ciclo di copia di ogni singolo valore

■ tre modi di passare elementi di strutture:

–passare separatamente un membro

–passare un'intera struttura

–passare un puntatore ad una struttura

```
■ si passa un membro solo quando non
c'è bisogno di tutta la struttura:
double euro_to_dollaro(double e)
{
return 1.49*e;
}
…
printf(" Prezzo: %.2f $", 
  euro to dollaro(12.prezzo));
```
## passare l' indirizzo di un membro **printf("Titolo: "); gets(l1.titolo); …**

## **printf("Anno: "); scanf("%d", &l1.anno);**

passaggio di un'intera struttura:chiamata per valore

In questo caso viene creata nella funzione mediante parametro formale una copia di tutti i campi della struttura rendendo così molto pesante il passaggio e ovviamente le modifiche alla copia non ricadranno sull'originale

**void stampa(struct libro l) { printf("%s\n",l.titolo); printf("%s\n",l.autore); printf("Anno: %d\n",l.anno); printf("Prezzo: %.2f Euro\n", l.prezzo); }**

La variabile l crea una copia di tutti i membri della struct

la dichiarazione della struttura **libro**

deve essere globale

**devono corrispondere i nomi: struct libro l1;**

**stampa(l1);**

**…**

 non si può chiamare **stampa** con una struttura uguale alla struttura **libro** ma di nome diverso

- quando la struttura da passare è grande conviene usare puntatori
- puntatori alle strutture sono analoghi a quelli alle variabili ordinarie:

#### **struct libro \*lv;**

- se ly punta ad una struttura
- –\*lv è la struttura
- –(\*lv).titolo, …, (\*lv).prezzo sono i membri

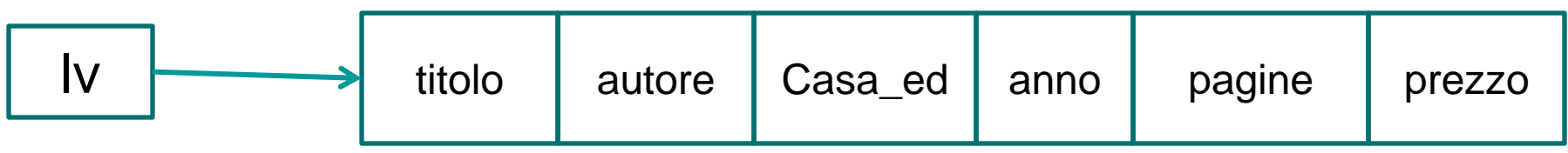

- Con l'introduzione dei puntatori alle strutture viene introdotta la notazione freccia per semplificare l'accesso ai campi.
- se p è un puntatore ad una struttura

#### **p->nome\_membro**

riferisce al membro nominato

■ Senza questa abbreviazione avremmo dovuto scrivere

#### **(\*p).nome\_membro**

```
■ void stampa(struct libro *l)
  {
 printf("%s\n",l->titolo);
  printf("%s\n",l->autore);
 printf("Anno: %d\n",l->anno);
  printf("Prezzo: %.2f Euro\n",l->prezzo);
  }
```
In questo caso l contiene l'indirizzo della struttura passata e questo oltre a velocizzare il passaggio dei dati permette anche di modificare i dati originali

```
Ovviamente una funzione può anche ritornare una 
struttura sia come valore che come indirizzo
struct point {
double x,y;
};
struct point somma(struct point p1,struct point p2)
{
struct point s;
s.x=p1.x+p2.x;
s.y=p1.y+p2.y;
return s;
}
                        In questo caso viene ritornato una struttura 
                        per valore e cioè una copia di tutti i campi
```
## **Confronto di strutture**

- **E** le strutture non possono essere confrontate semplicemente con **==**
- si deveno realizzare funzioni che confrontano le strutture
- si possono definire uguaglianze di diversi tipi

# **Confronto di strutture**

Questa funzione ritorna uno se i due libri hanno tutti i campi uguali zero altrimenti **int Confronta(struct libro \*l1, struct libro \*l2)**

**if(strcmp(l1->titolo,l2->titolo)) return 0; if(strcmp(l1->autore,l2->autore)) return 0; if(strcmp(l1->casa\_ed, l2->casa\_ed)) return 0; if(l1->anno!=l2->anno) return 0; if(l1->pagine!=l2->pagine) return 0; if(l1->prezzo!=l2->prezzo)return 0; return 1;**

**{**

**}** Si ricorda che la funzione strcmp ritorna 0 se le due stringhe sono uguali 1 se la prima è maggiore -1 se la prima è minore

- per allocare memoria per interi: **int \*v; v=(int \*)malloc(10\*sizeof(int));**
- alloca memoria per 10 numeri interi:
- accedere a questi numeri:

**\*v, \*(v+1), …, \*(v+9)** oppure **v[0],v[1],…,v[9]**

- si usa sizeof per sapere di quanta memoria c'è bisogno per la struttura: **printf("Un libro occupa %d byte", sizeof(struct libro));**
- output:

**Un libro occupa 264 byte**

#### **struct libro \*libri; int n;**

#### **printf("Numero dei libri: ");**

**scanf("%d", &n);**

#### **libri=(struct libro\*)malloc(sizeof(struct libro)\*n);**

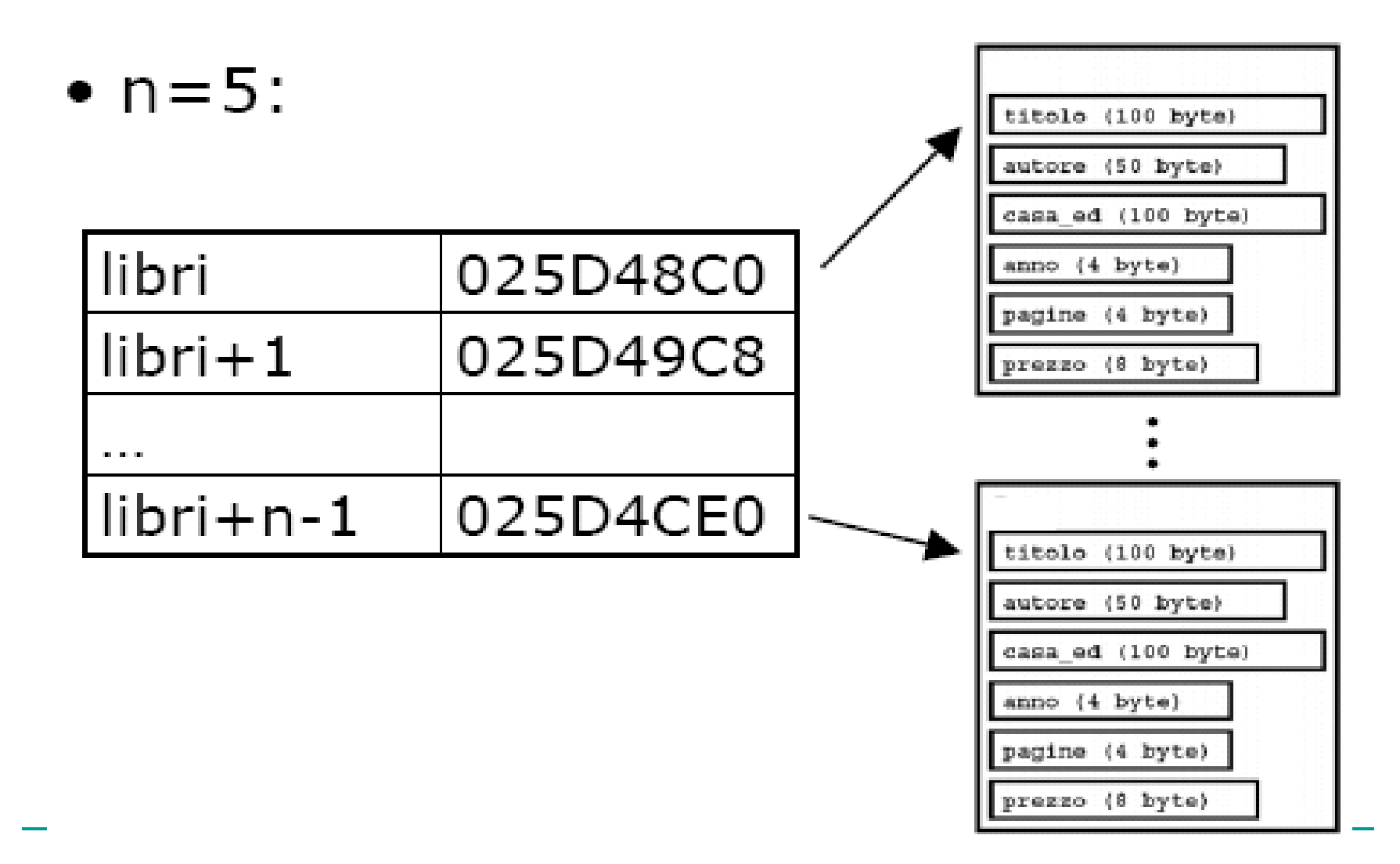

• per accedere al titolo dell'elemento numero 3:

#### **(\*(libri+2)).titolo**

oppure **libri[2].titolo** oppure **(libri+2)->titolo**

# **Le unioni**

Le union servono per condividere un indirizzo di memoria tra due o più variabili di tipi e dimensioni diversi. La forma generale è la seguente:

#### **union nome{**

# **tipo nome\_variabile;**

**tipo nome\_variabile;**

**…**

#### **} variabili\_unione;**

### **Le unioni**

La dichiarazione del tipo union e la conseguente dichiarazione delle variabili è del tutto simile alle strutture. Cambia profondamente il risultato ottenuto. Infatti per le union non si hanno tanti campi quante sono le variabili dichiarate, ma semplicemente un'unica variabile che può assumere le forme diverse dichiarate e la memoria allocata corrisponde alla variabile massima

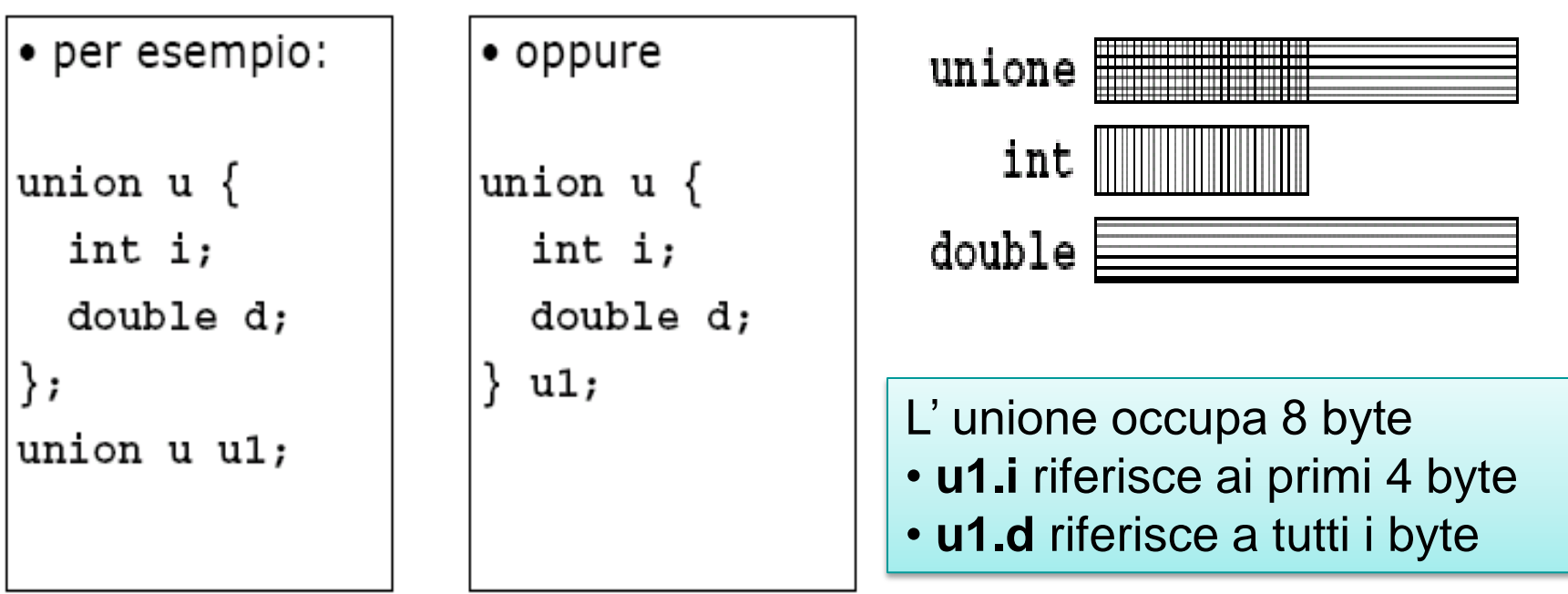

## **Le enumerazioni**

Le enumerazioni sono una lista di valori interi, in pratica una sequenza di costanti che rende più leggibile il codice

• forma generale:

#### **enum nome { elenco } variabili;**

• per esempio:

#### **enum boolean {FALSE,TRUE};**

• il primo nome ha valore 0, il secondo 1, e cosi via, a meno che non è specificato diversamente

#### **Le enumerazioni**

#### **enum stile {GIALLO=1,ORRORE,POESIA,DRAMMA}; struct libro\_e**

**{ char titolo[100]; char autore[50]; enum stile st; float prezzo; };**

In questo esempio è come se avessimo definito quattro costanti di nome **GIALLO ,ORRORE,POESIA,DRAMMA con valori 1,2,3,4.** Seviene specificato ilvalore del primo elememto gli altri sono conseguenti

# **Definire nuovi tipi**

il C consente di definire nuovi tipi mediante la parola chiave typedef.

Esempio:

#### **typedef int Lunghezza;**

• crea un sinonimo di int:

**Lunghezza l1,l2; Lunghezza l3[10];**

# **Definire nuovi tipi**

**Questa possibilità è utile soprattutto per le strutture infatti definendo come nuovo tipo di dato una struttura si semplifica la dichiarazione delle variabili di tipo struttura**

```
Esempio:
struct libro
{
char titolo[100];
char autore[50];
};
typedef struct libro Libro;
da adesso posso scrivere Libro
Libro nuovo tipo di dato
invece di struct libro
                         Libro l1;
```